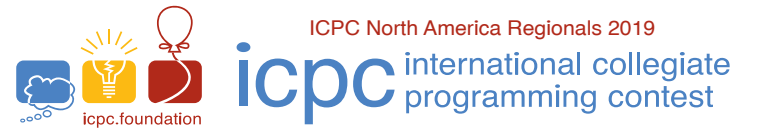

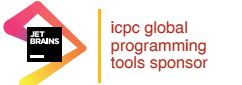

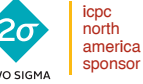

ICPC North Central NA Regional Contest

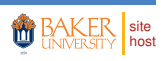

## Problem C New Maths

"Drat!" cursed Charles. "This stupid carry bar is not working in my Engine! I just tried to calculate the square of a number, but it's wrong; all of the carries are lost."

"Hmm," mused Ada, "arithmetic without carries! I wonder if I can figure out what your original input was, based on the result I see on the Engine."

*Carryless addition*, denoted by  $\oplus$ , is the same as normal addition, except any carries are ignored (in base 10). Thus,  $37 \oplus 48$  is 75, not 85.

*Carryless multiplication*, denoted by ⊗, is performed using the schoolboy algorithm for multiplication, column by column, but the intermediate additions are calculated using *carryless addition*. More formally, Let *<sup>a</sup>*m*a*m−<sup>1</sup> . . . *<sup>a</sup>*1*a*<sup>0</sup> be the digits of *a*, where  $a_0$  is its least significant digit. Similarly define  $b_n b_{n-1} \ldots b_1 b_0$ be the digits of *b*. The digits of  $c = a \otimes b$  are given by the following equation:

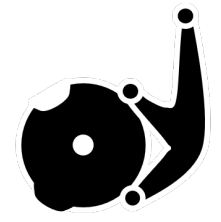

A Cam from a **Babbage Analytical Engine** 

$$
c_k = (a_0b_k \oplus a_1b_{k-1} \oplus \cdots \oplus a_{k-1}b_1 \oplus a_kb_0) \bmod 10,
$$

where any  $a_i$  or  $b_j$  is considered zero if  $i > m$  or  $j > n$ . For example, 9  $\otimes$  1 234 is 9876, 90  $\otimes$  1 234 is 98 760, and  $99 \otimes 1234$  is 97 536 99 ⊗ 1 234 is 97 536.

Given *N*, find the smallest positive integer *a* such that  $a \otimes a = N$ .

## **Input**

The input consists of a single line with a positive integer *N*, with at most 25 digits and no leading zeros.

## **Output**

Print, on a single line, the least positive number *a* such that  $a \otimes a = N$ . If there is no such *a*, print '-1' instead.

## **Examples**

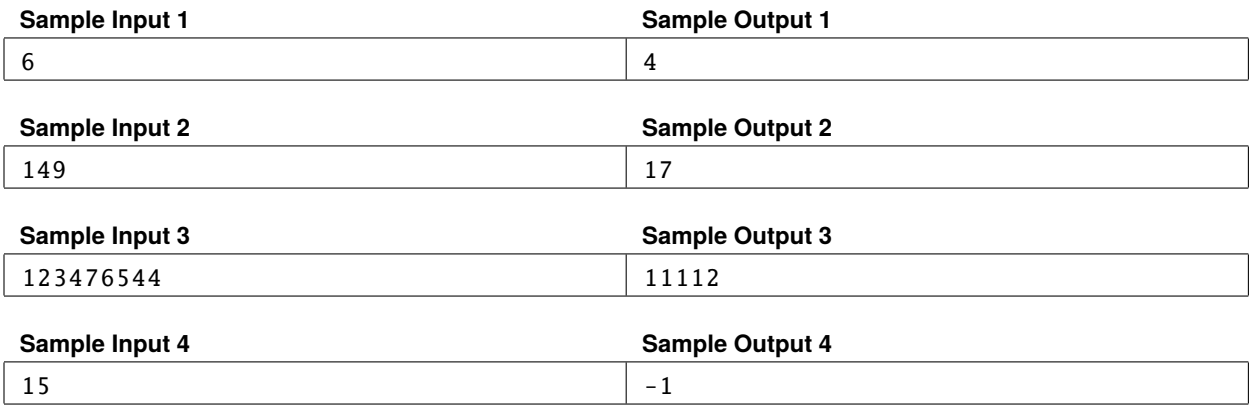